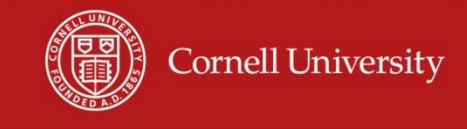

# Introduction to Socket Programming

CS4450

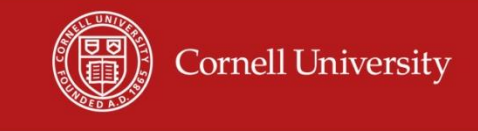

## What is a Socket?

- A socket is a method for accomplishing inter-process communication (IPC)
	- Allows one process to communicate with another process on the same or different machine

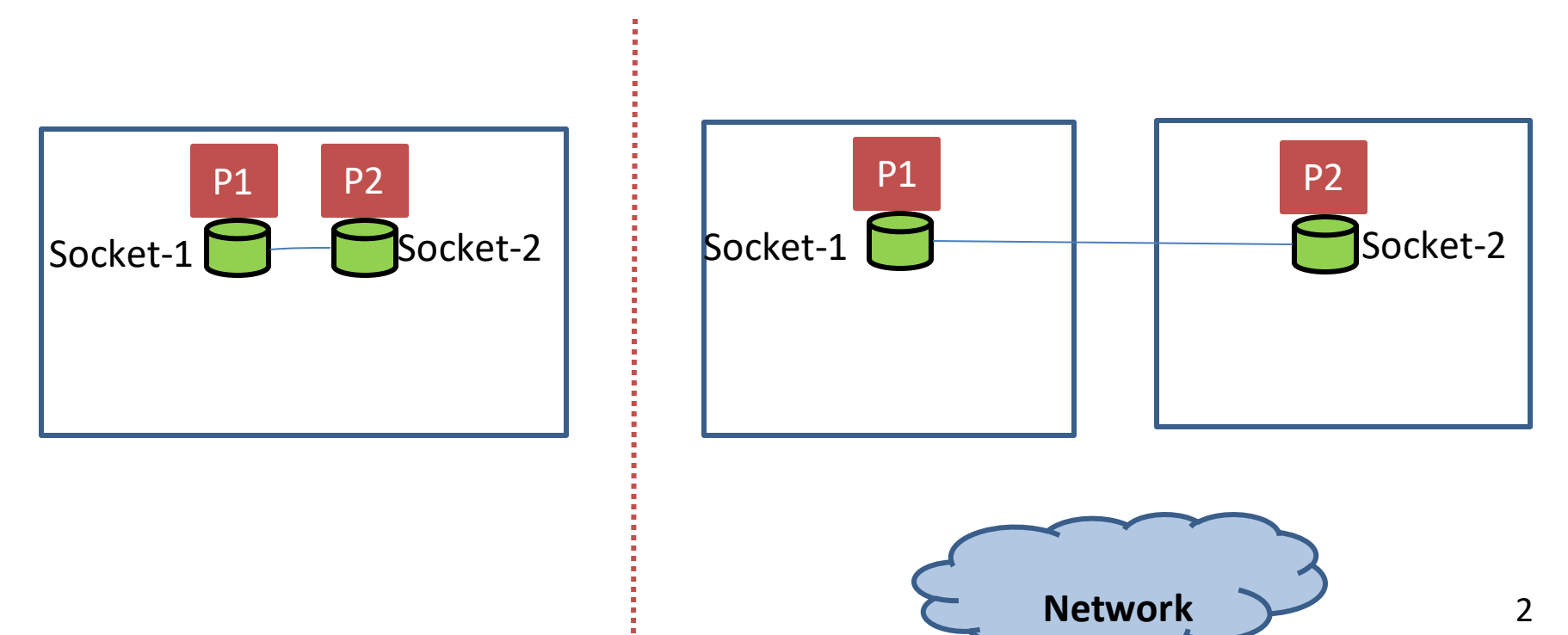

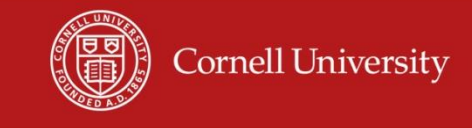

## Operations on a Socket

- Socket works very similar to a file
	- open() socket() -- open a socket
	- $\text{read}()$  -- read from a socket (analogous to receive data)
	- write() -- write to a socket (analogous to send data)
	- close() -- close the socket

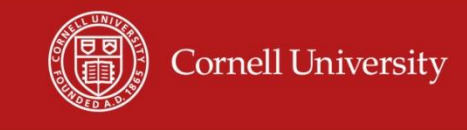

#### Where does Socket fit in the Network Stack?

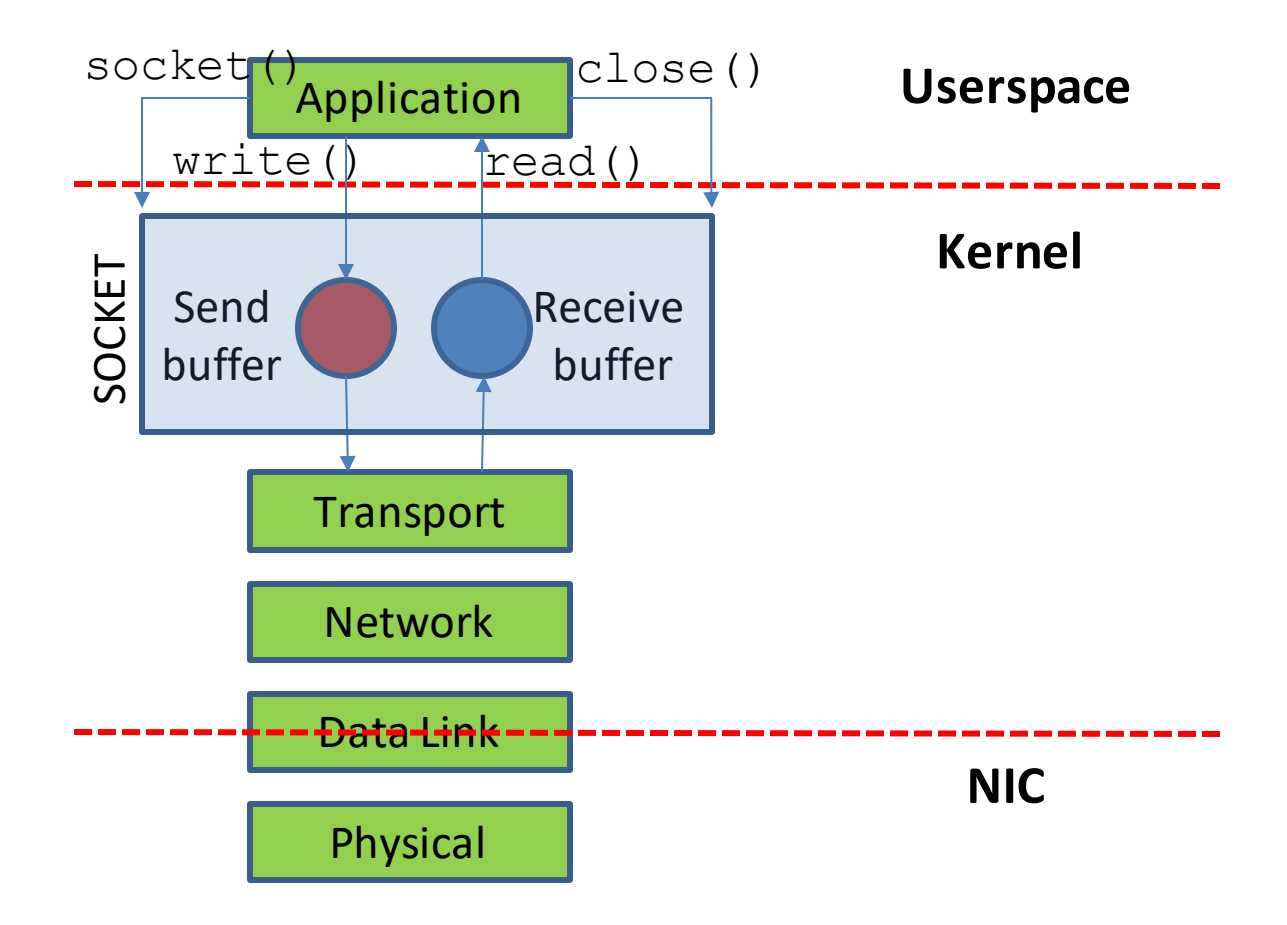

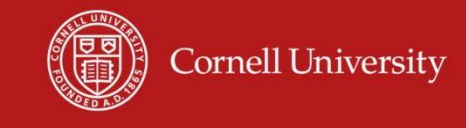

# Blocking and Non-blocking Sockets

- By default  $read()$  and  $write()$  operations are blocking
	- Function does not return until the operation is complete
- $read()$  blocks until there is some data available in the receive buffer
- When does write() block?
	- When the send buffer is full

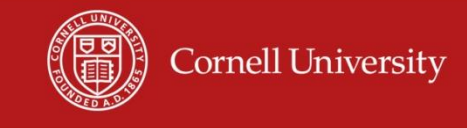

# Blocking and Non-blocking Sockets

- Non-blocking read() and write() return immediately
- read()
	- If there is some data in receive buffer, read () succeeds and returns the amount of data read
	- If the receive buffer is empty,  $read()$  returns the ERROR code
- write()
	- If there is some space available in the send buffer,  $write()$ succeeds and returns the amount of data written
	- If the send buffer is full,  $write()$  returns the ERROR code

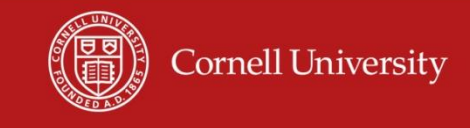

#### Client-Server Model

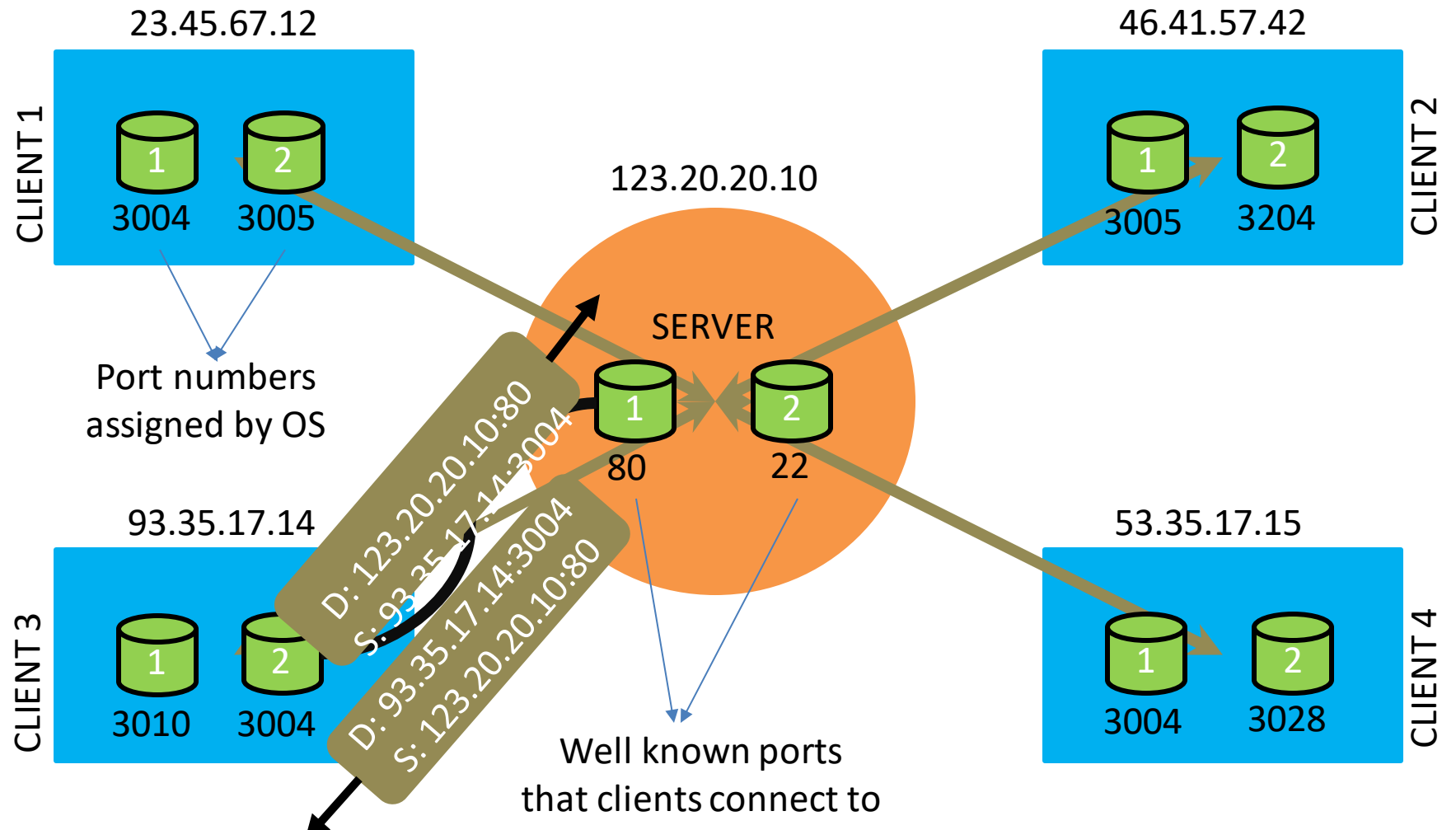

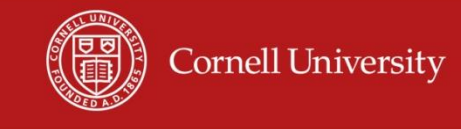

# Two traditional modes of communication

- Connection-oriented Communication
	- Establish a logical or physical connection before exchanging data

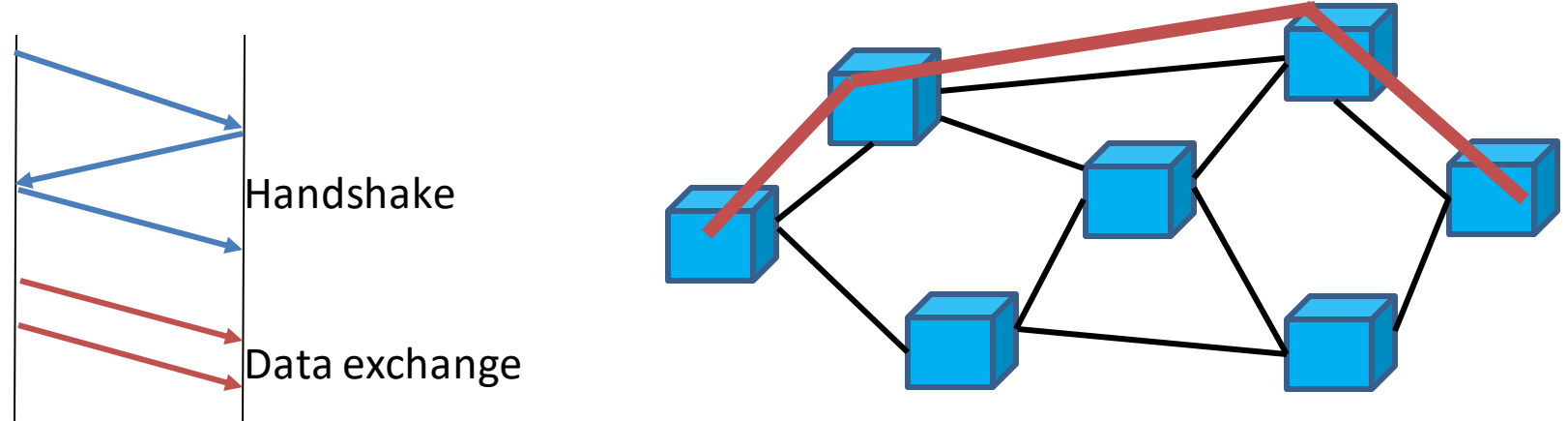

- Connectionless Communication
	- Start exchanging data without any prior arrangements between endpoints

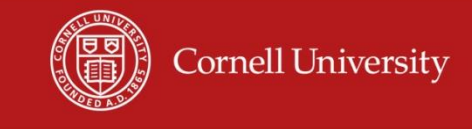

#### Client-Server Model - APIs

• Connection-oriented protocol (TCP-suite)

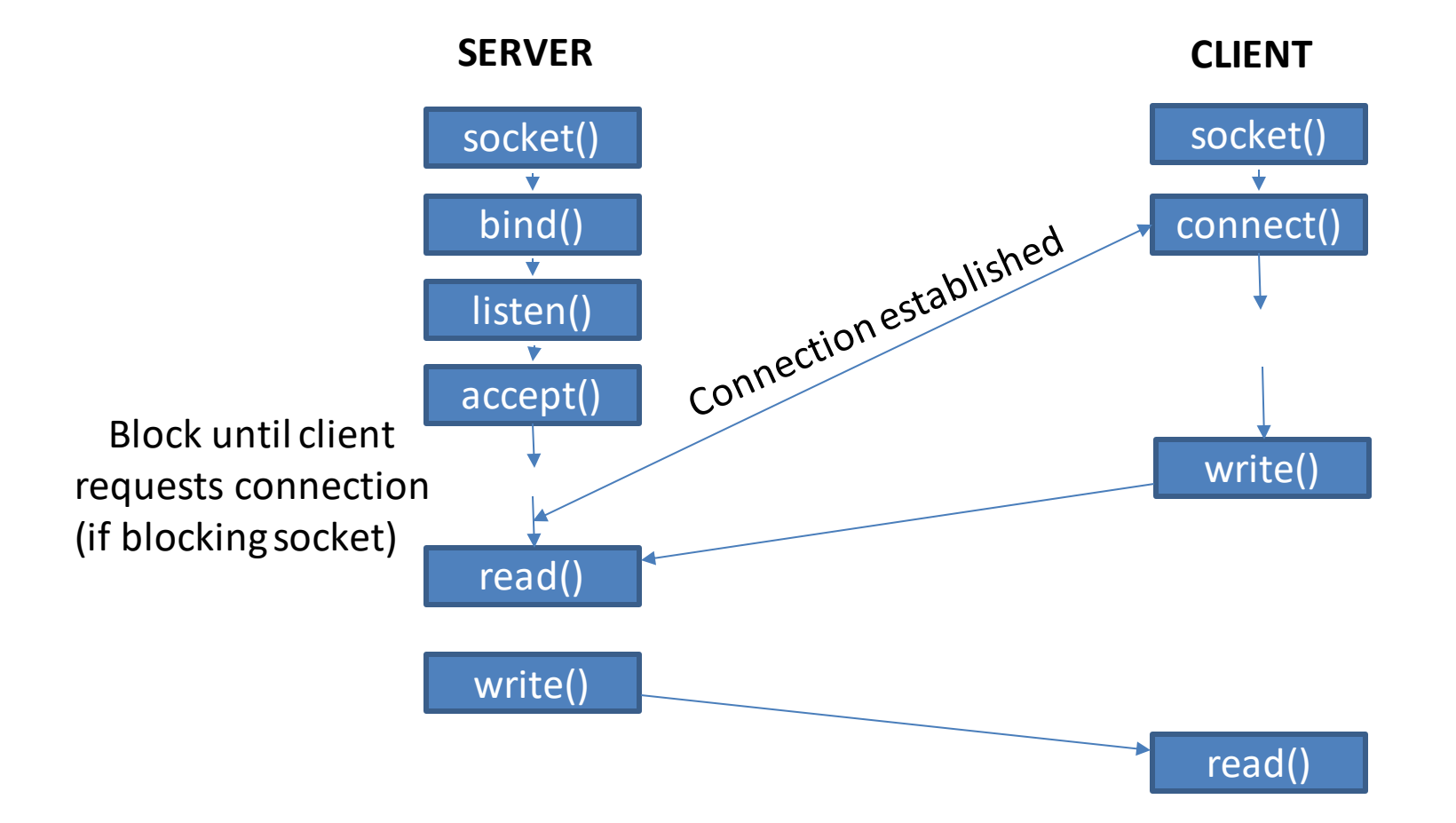

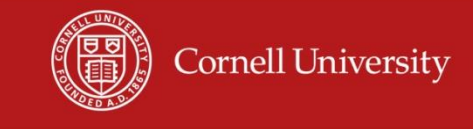

#### Client-Server Model - APIs

• Connectionless protocol (UDP-suite)

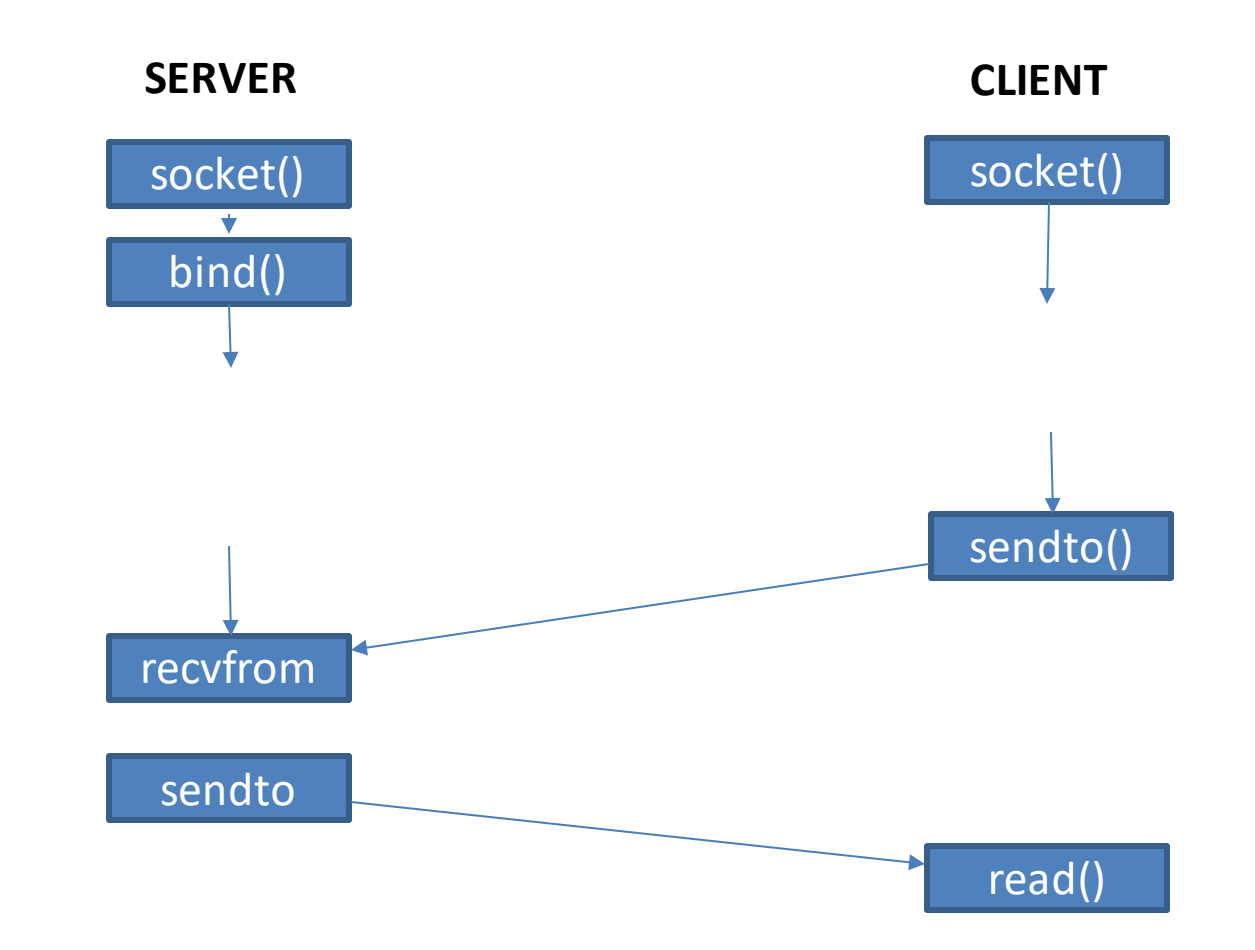

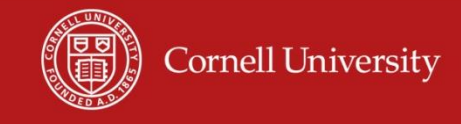

# Questions?

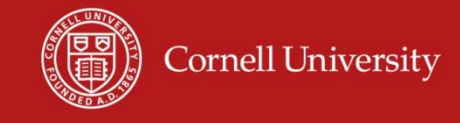

# Demos

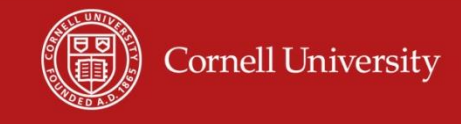

# Thank you!